$,$  tushu007.com

<< MATLAB

- $<<$  MATLAB  $>>$
- 13 ISBN 9787560624006
- 10 ISBN 7560624006

出版时间:2010-3

页数:349

字数:531000

extended by PDF and the PDF

http://www.tushu007.com

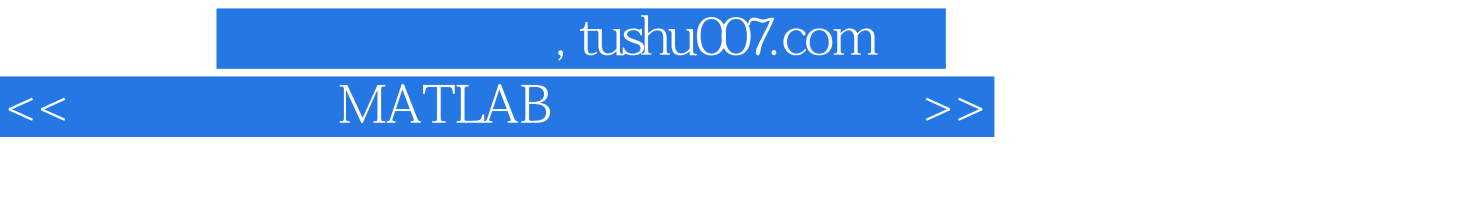

## 本书共9章,分为两大部分,第一部分"基础知识篇"(包括前6章),以全新的编排方式,由浅人深、 循序渐进地介绍了MATLAB7.0的主要函数命令(入门指令、数值计算、图形可视化、程序设计等功能) MATLAB7.0

"仿真应用篇"(包括后3章),系统地介绍了通信系统的设计、分析和仿真方法,还提供了大量极具参

 $MATLAB$ 

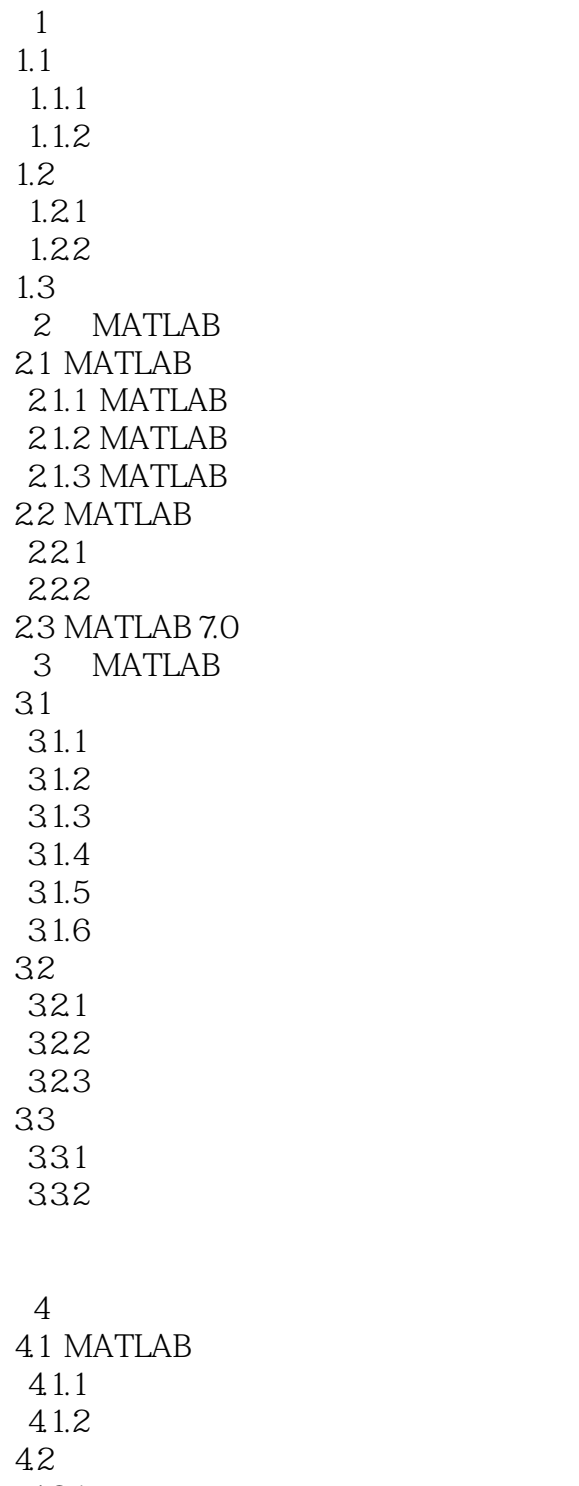

 $4.2$ 421  $422$  $423$ <br> $424$ 425

 $\begin{array}{l} \rm fplot \\ \rm ezplot \end{array}$ 

## $,$  tushu007.com

 $<<$  MATLAB  $>>$ 

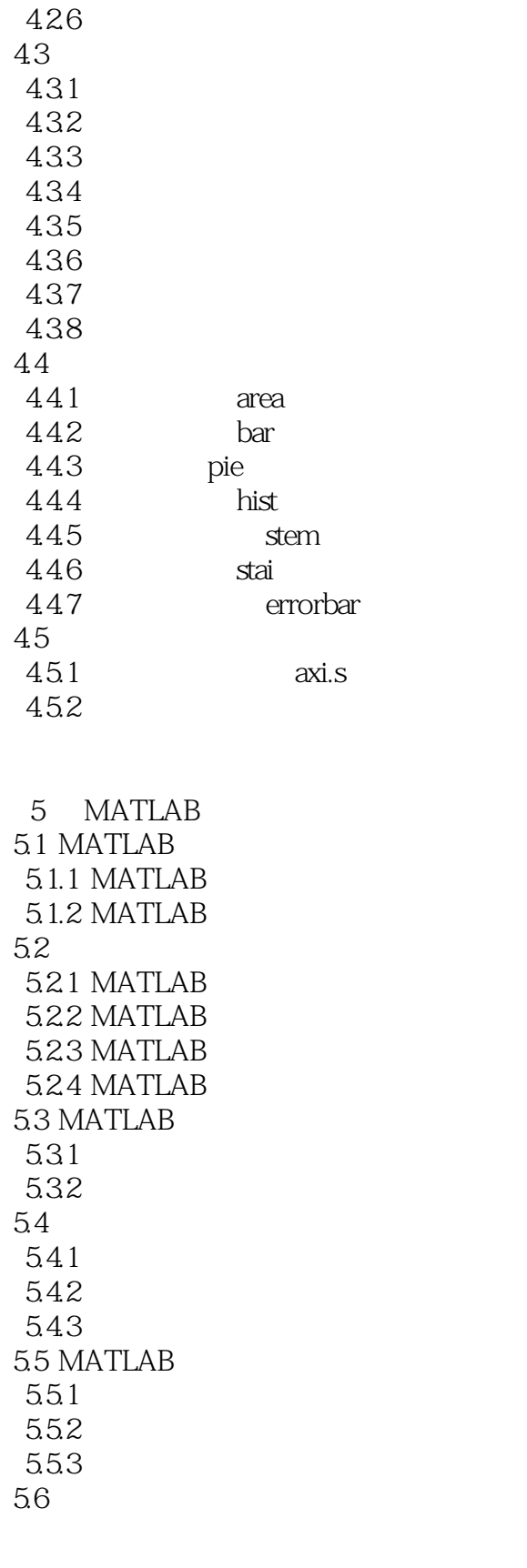

6 MATLAB

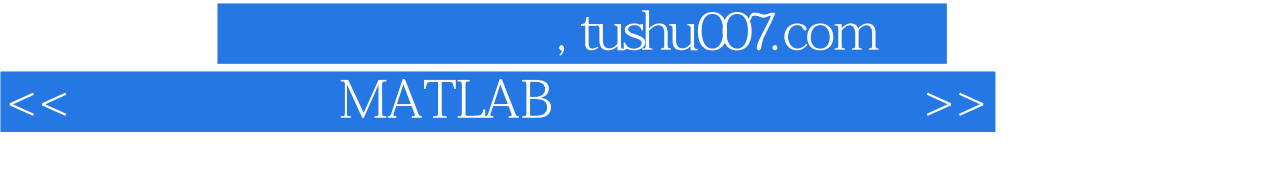

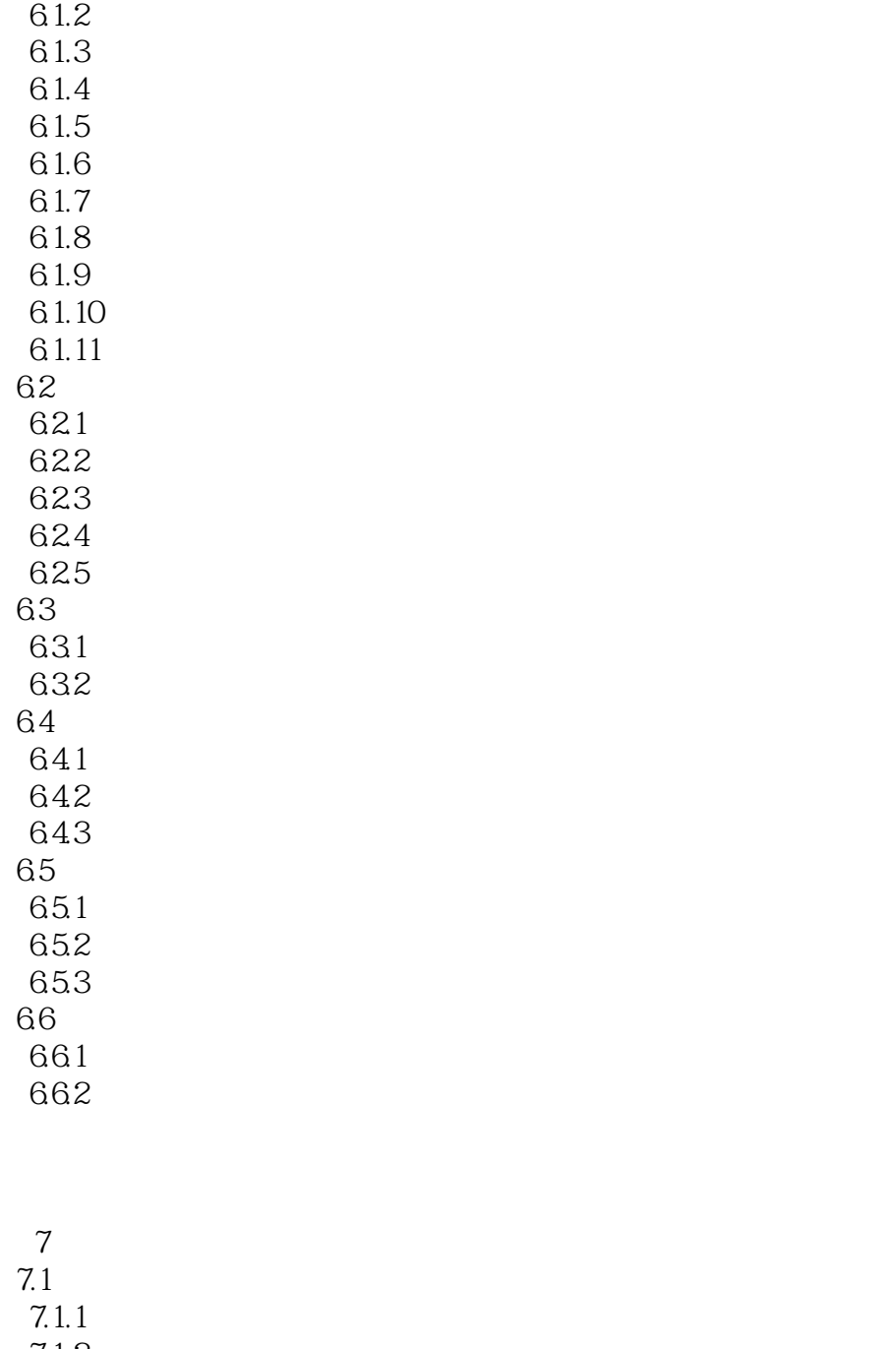

 $7.1.2$  $7.1.3$  $7.2$ 7.3  $7.4$  $7.4.1$  $7.42$ 7.5  $7.5.1$ 

6.1

6.1.1

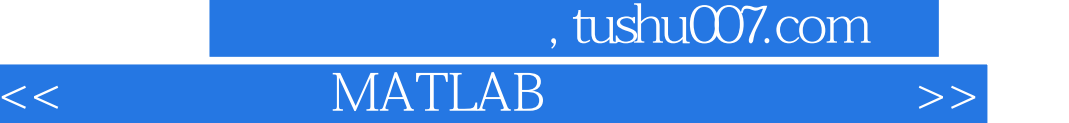

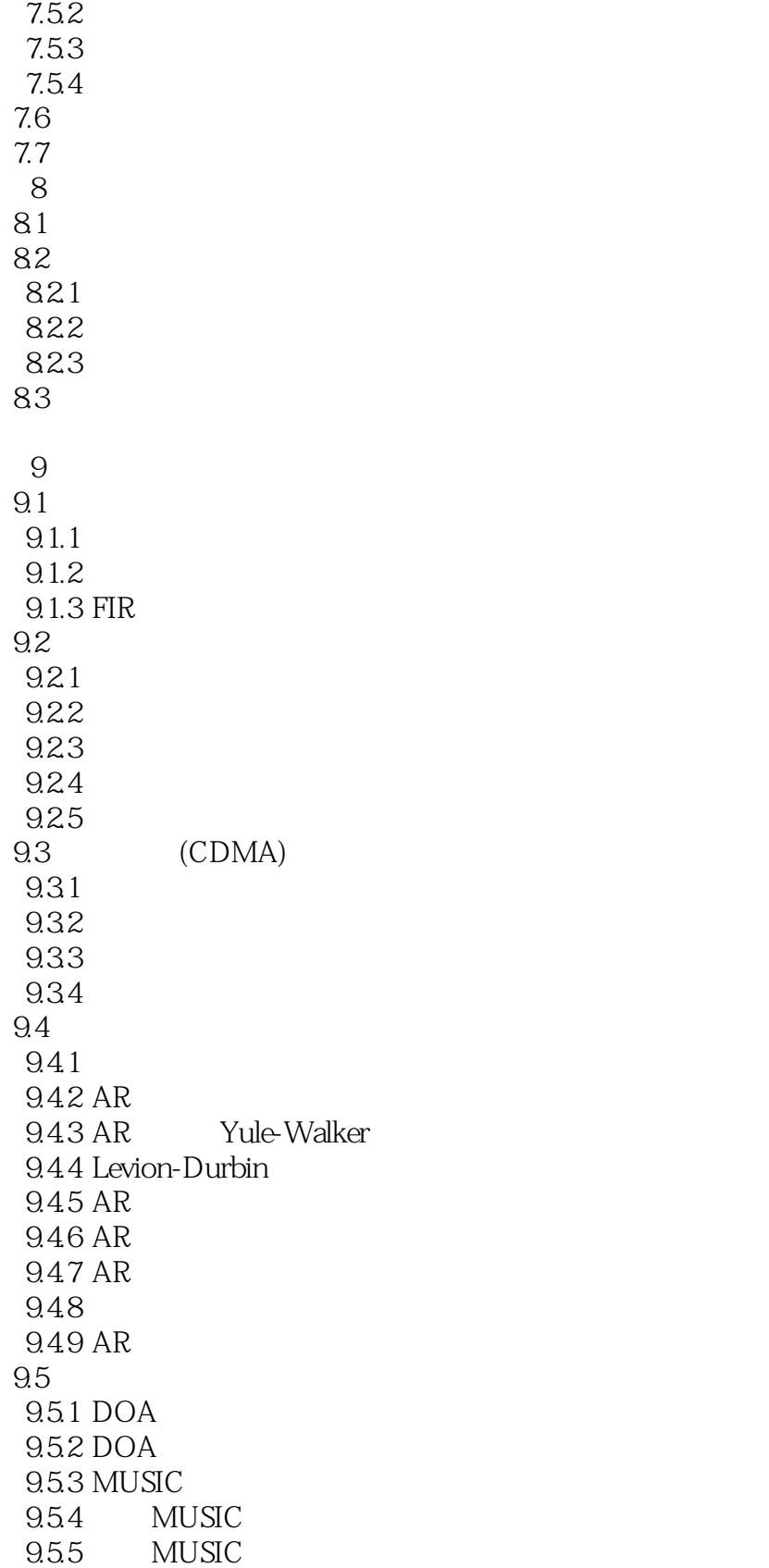

 $,$  tushu007.com

 $<<$  MATLAB  $>>$ 

DSP PLD FPGA

 $\begin{array}{lllllll} \text{MATLAB} & \qquad \qquad \text{``}\qquad \qquad \text{``}\qquad$ 

本站所提供下载的PDF图书仅提供预览和简介,请支持正版图书。

更多资源请访问:http://www.tushu007.com